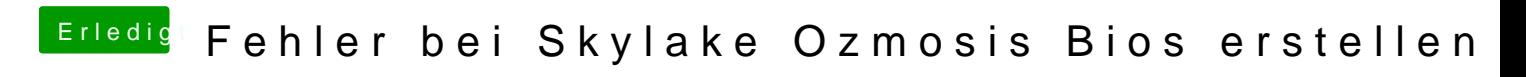

Beitrag von theCurseOfHackintosh vom 8. März 2018, 20:04

Lad mal dein OZ Bios hoch.